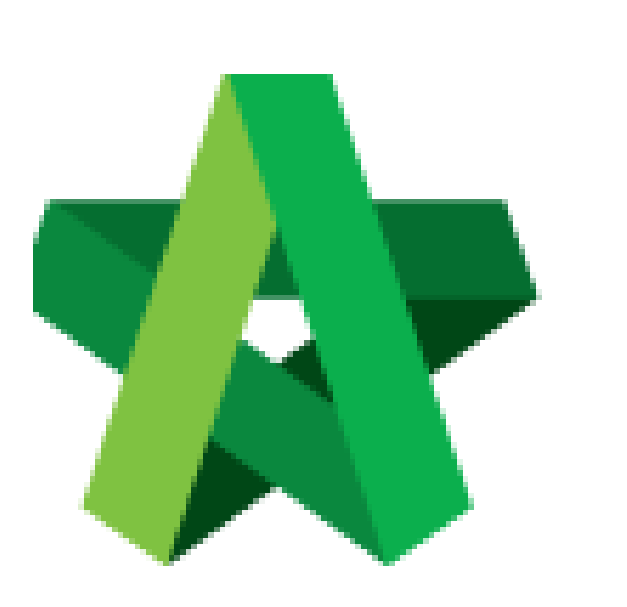

Create Master Cost Data

For Super Admin

Powered by:

## **WPCK**

## **GLOBAL PCK SOLUTIONS SDN BHD** (973124-T)

3-2 Jalan SU 1E, Persiaran Sering Ukay 1 Sering Ukay, 68000 Ampang, Selangor, Malaysia Tel :+603-41623698 Fax :+603-41622698 Email: info@pck.com.my Website: www.BuildSpace.my

Template **(BuildSpace Version 3.5) Last updated: 17/11/2021**

## Create Master Cost Data Template

- 1. Click "Maintenance"
- 2. Click "Templates"
- 3. Click "Master Cost Data"

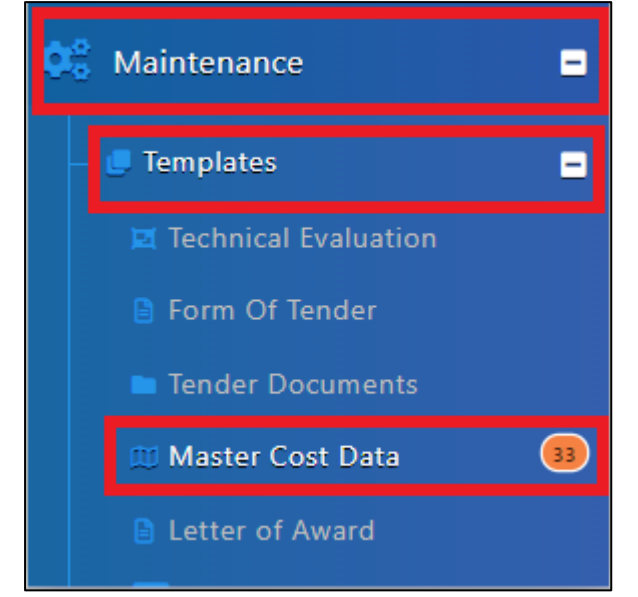

4. Click "Add"

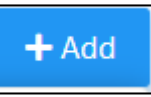

- 5. Fill in Master Cost Data Name
- 6. Click "Save"

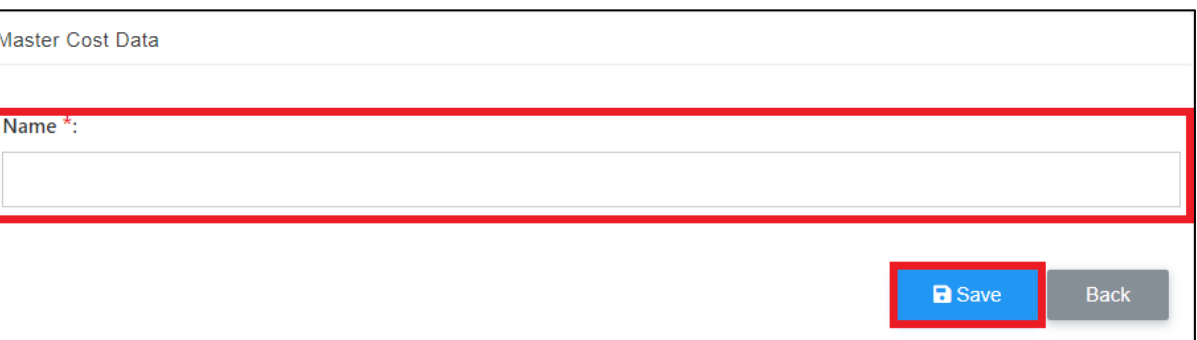